## Download PDF

## COMPUTER-AIDED DESIGN AND PRACTICAL TUTORIAL - AUTOGAD (VOCATIONAL SECOND FIVE-MATERIALS)

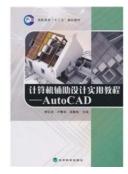

Read PDF Computer-aided design and practical tutorial - AutoGAD (vocational second Five-materials)

- · Authored by -
- · Released at -

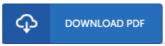

Filesize: 5.52 MB

To read the PDF file, you need Adobe Reader application. You can download the installer and instructions free from the Adobe Web site if you do not have Adobe Reader already installed on your computer. You can download and install and preserve it in your PC for later study. Remember to follow the download link above to download the PDF file.

## Reviews

It is great and fantastic. Yes, it really is engage in, nevertheless an amazing and interesting literature. You can expect to like how the author write this pdf.

-- Roma Prohaska MD

The very best book i actually study. It is actually writter in easy terms and never hard to understand. Your daily life period will probably be enhance when you total looking over this publication.

-- Edna Rolfson

Absolutely essential study publication. It usually fails to expense an excessive amount of. Your lifestyle period will probably be transform when you full looking at this publication.

-- Ms. Allene Conroy